## บทที่ 5

## **การท ด ลอง**

บทนีจะกล่าวถึงขันตอนการทดลอง ตัวอย่างที่ใช้ทดลองเป็นแบบจำลองไดนามิกของ หอกลั่นที่ได้จากเอกสารตีพิมพ์รายงานการทดลองของที่ผ่านมา ลักษณะของแบบจำลองหรือ ทรานส์เฟอร์พิงก์ขันมีรูปแบบอันดับหนึ่งมีเคดไทม์ (First-order plus deadtime) ตัวอย่างทัง หมดมี 5 ตัวอย่าง อุปกรณ์ที่ใช้ทดลองมี 2 อย่าง คือ M ATLAB และระบบควบคุมแบบกระจาย ส่วน (DCS) ขันตอนการทดลองจะเริ่มโดยสร้างแบบจำลองด้วยอุปกรณ์ทดลองทัง 2 อย่าง แล้วทำการทดสอบการกระทบระหว่างลูพและการปดการรบกวนแล้วบันทึกการตอบสนอง นอกจากนีก็ได้เปรียบเทียบวิธีการจูนตัวควบคุมอีกด้วย

## 5.1 ตัวอย่างการทดลอง

ตัวอย่างที่นำมาทดลองเป็นแบบจำลองไดนามิกทรานส์เฟอร์พิงก์ขันอันดับหนึ่งมีเดด ไทม์'จากเอกสารที่ตี'พิมพ์ ตังต่อไปนี

5.1.1 ฅวอยางท 1 *:* แบบจำลองของ W.L. Luyben and C.D. Vinante

ในปี ค.ศ.!972 W.L. Luyben and **C.D.** Vinante ได้'ทำกลั่นแยกเมธิลอัลกอฮอล์และ'นำ ด้วยหอกลั่นแบบไพล็อตขนาด 24 ชัน ด้วยโครงสร้างระบบควบคุม *L V* โดยควบคุมอุณหภูมิ ของเทรย์ที่ 4 (ส่วน Stripping) และเทรย์ที่ 17 (ส่วน Rectifying) แล้วหาแบบจำลองของโครง สร้าง *L V* จากการทดลองดังแสดงในตารางที่ 5.1 และพารามิเตอร์ตัวควบคุมในตารางที่ 5.4 5.1.2 ตัวอย่างที่ 2 : แบบจำลองของ R.K. Wood and M.W. Berry

ในปี ค.ศ.1973 R.K. Wood and M.w. Berry ได้'ทดลองกลั่นแยกเมธิลอัลกอฮอล์และ นำด้วยหอกลั่นแบบไพล็อตขนาด 8 ชัน เพื่อศึกษาผลกระทบของอัตราการไหลของสายป็อน ด้วยโครงสร้างระบบควบคุมแบบ *L V* โดยควบคุมส่วนผสมของสารในดิสติลเลตและกระแส ผลิตภัณฑ์ก้นหอ แบบจำลองของโครงสร้างควบคุม *L V* ตังแสดงในตารางที่ 5.1

5.1.3 ตัวอย่างที่ 3 ะ แบบจำลองของ J.L. Marchetti และคณะ

ค.ศ.1985 J.L. Marchetti และคณะไดทดลอง Open-loop tests จาก Dynamic Simulator ของหอกลั่นแบบไพล็อตขนาด 12 ชํ่น ที่กลั่นแยก n-butanol, s-butanol และ s-butanol ด้วย โครงสร้างควบคุม *L V* แบบจำลองแสดงในตารางที่ 5.1

5.1.4 ตัวอย่างที่ 4 ะ แบบจำลองกระบวนการกลั่นของ H. Lau, J. Alvarez และ K.F. Jensen

ในปี ด.ศ. 1985 H. Lau, J. Alvarez และ K.F. Jensen ได้หาแบบจำลองการกลั่นของ โครงสร้าง *LVจ*าก The scale linear state space model แล้วได้เลียนแบบการกลั่นเปรียบเทียบ กับผลที่ได้จากการทดลอง ซึ่งแบบจำลองที่ได้พัฒนา แสดงในตารางที่ 5.1

5.1.5 ตัวอย่างที่ 5 : แบบจำลองของ K.V. Waller, K.E. Haggblom, P.M. Sandelin and P.M. Finnerman

ในป ค.ศ. 1988 K.V. Waller, K.E. Haggblom, P.M. Sandelin and P.M. Finnerman ได ทำการกลั่นแยกเอธิลอัลกอฮอล์กับนำด้วยหอกลั่นแบบไพล็อตขนาด 15 ซ้น ควบคุมอุณหภูมิ  $\stackrel{*}{\sim}$ ชั้นที่ 4 และ 14 และเปรียบเทียบการควบคุมของโครงสร้างระบบควบคุม 4 แบบ คือ *LV, DV*,  $D$ / $(L+D)$ ,  $V$ และ  $D$ / $(L+D)$ ,  $V/B$  ศึกษาอิทธิพลของตัวแปรรบกวนคือ อัตราไหลและส่วนผสม ในสาย!เอน จากนันได้ทำการพัฒนาแบบจำลองการกลั่นของโครงสร้างทั้ง 4 แบบ เลียนแบบ การกลั่นเพื่อเปรียบเทียบกับผลการทดลอง แบบจำลองการกลั่นที่ได้พัฒนา ตังแสดงในตาราง ที่ 5.1

| ตัวอย่าง             | โครงสร้าง | $G^{LV}_{yL}$                  | $G_{yV}^{LV}$                   | $G_{yF}^{uv}$                 | $G_{yz}^{uv}$ |  |
|----------------------|-----------|--------------------------------|---------------------------------|-------------------------------|---------------|--|
|                      |           | $G_{xL}^{LV}$                  | $G_{xV}^{LV}$                   | $G_{xF}^{uv}$                 | $G_{xz}^{uv}$ |  |
| <u>ตัวอย่างที่</u> 1 |           | $-2.16e^{-1.0s}$<br>$8.5s + 1$ | $-1.26e^{-0.3s}$<br>$7.05s + 1$ |                               |               |  |
| W.Luyben et al.      | LV        | $-2.75e^{-1.8s}$<br>$8.2s + 1$ | $4.28e^{-0.35s}$<br>$9.0s + 1$  |                               |               |  |
| <u>ตัวอย่างที่ 2</u> |           | $12.8e^{-1.0s}$<br>$16.7s + 1$ | $-18.9e^{-3.0s}$<br>$21.0s + 1$ | $3.7e^{-8.1s}$<br>$14.9s + 1$ |               |  |
| R.K. Wood et al.     | L V       | $6.6e^{-7.0s}$<br>$10.9s + 1$  | $-19.4e^{-3.0s}$<br>$14.4s + 1$ | $4.9e^{-3.4s}$<br>$13.2s + 1$ |               |  |

ตารางที่5.1แบบจำลองการกลั่นของตัวอย่างที่ 1-5

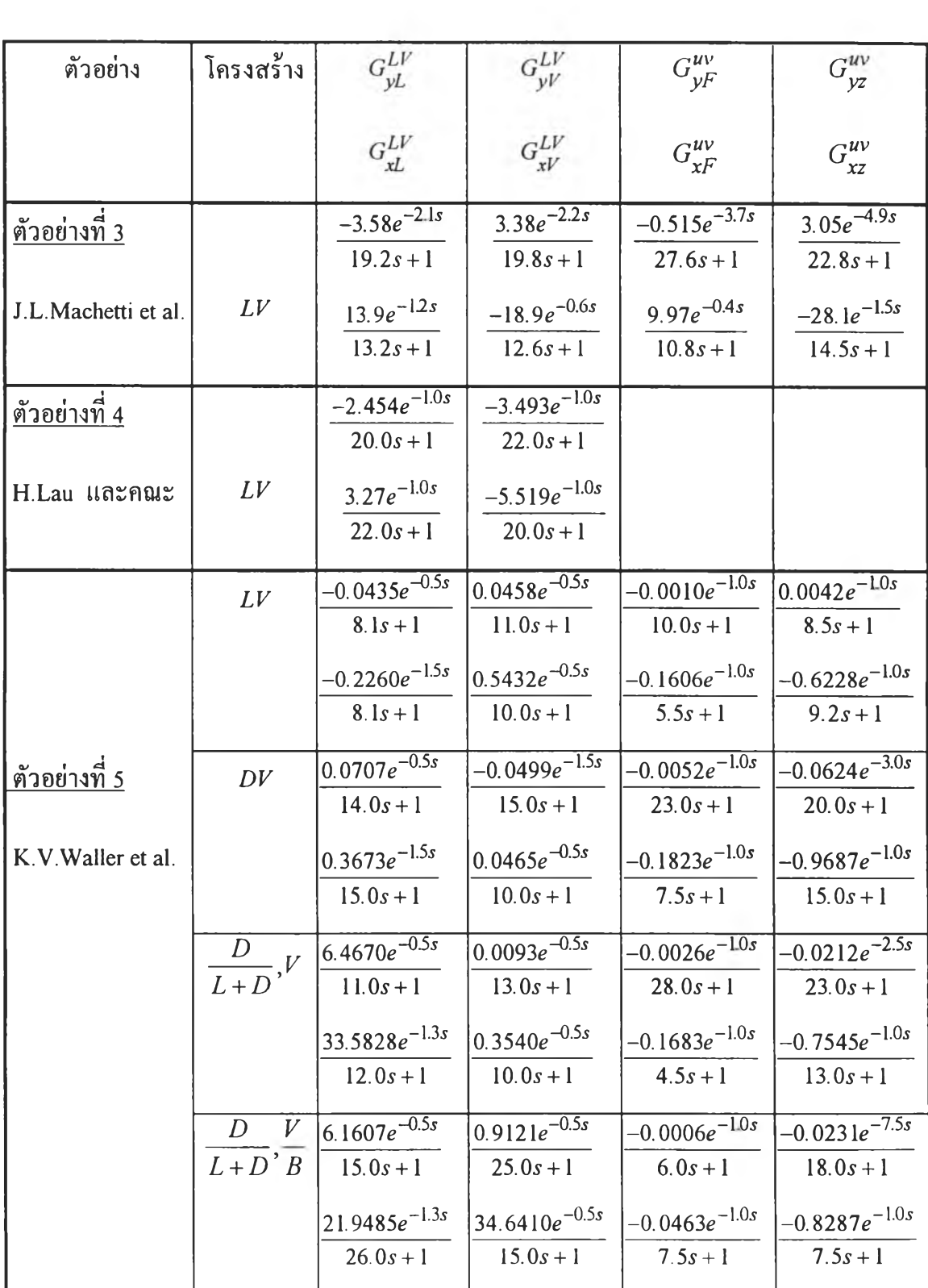

 $\mathcal{L} = \{ \mathcal{L}_1, \ldots, \mathcal{L}_n \}$ 

## 5.2 ขั้นดอนการท ดลอง

การทดลองแบ่งเป็น 2 ส่วน คือ การทดลองด้วย M ATLAB และการทดลองด้วยระบบ ควบคุมแบบกระจายส่วน โดยขันตอนการทดลองทัง 2 ส่วนเป็นดังนี  $5.2.1$  การทดลองด้วย  $\text{MATLAB}$ 

นำแบบจำลองการกลั่นของทุกโดรงสร้างของแต่ละตัวอย่างตามตารางที่ 5.1 มาสร้าง แบบจำลองค้วย MATLAB (โปรแกรมเสริม SIMULINK) ตั้งขั้นตอนต่อไปนี้

ก. เข้าสู่ M ATLAB ด้วยการเลือกไอคอน M ATLAB บนวินโดว์

ข. เข้าสู่ SIMULINK โดยพิมพ์  $c \gg$  simulink

ง. เปิดวินโดว์ใหม่เพื่อเป็นแฟ้มข้อมูลของแบบจำลองแต่ละโครงสร้าง ดัดลอกทูล บอกช์จากไลบรารีจากตารางที่ 4.1 ตามรูปที่ 4.1 แล้วเชื่อมโยงระหว่างทูลบอกช์ตามเงื่อนไข

จ. กำหนดพารามิเตอร์ของแต่ละทูลบอกช์แล้วเริ่มทดลองการเลียนแบบด้วยเมนูย่อย Simulation ตามรูปท 4.1

ฉ. เปลี่ยนค่าเช็ตพอยท์แบบสเต็บ (Step) ของตัวแปรควบคุมและค่าของตัวแปรภาระ แบบสเต็บที่ทูลบ็อกช์สเตีบ

ช. เปลี่ยนค่าพารามิเตอร์ตัวควบคุมที่หาได้จากวิธีต่างๆ ตามภาคผนวก ข จากตารางที่ 5.2 แล้วทดลองเหมือนในข้อ ค.

ช. บันทึกกราฟการตอบสนอง และกราฟค่า IAE ที่ปรากฎบนกราฟระนาบ x-y

5.2.2 การทดลองด้วยระบบควบคุมแบบกระจายส่วน (DCS)

นำแบบจำลองการกลั่นแต่ละโครงสร้างในตัวอย่างข้างต้น มาสร้างแบบจำลองด้วย ระบบควบคุมแบบกระจายส่วน (DCS) ตังขันตอนต่อไปนี และในภาคผนวก ก

ก. กำหนดฟ้งกํชนอุปกรณ์ เช่น DLAY, PID, CALCU จากไลบรารีลงในพาเนล Feedback Control Inst Spec (ภาคผนวก ก.) พร้อมกับกำหนดพรามิเตอร์และเงื่อนไขทั้งหมด ของแต่ฟ้งก์1ชันอุปกรณ์

ข. เชอมโยงระหว่างฟิงกชันอุปกรณ (Loop connection) ในพาเนล Loop connection Definition (ภาคผนวก ก.) โดยกำหนดชื่อสัญญานเข้าออกของแต่ละฟ้งกํชนอุปกรณ์ให้ถูกต้อง การสร้างแบบจำลอง

ค. กำหนด Trend configuration definition, Pen assignment, Overview assignment และ Control group assignment ตามพาเนลในภาคผนวก ก.

ฉ. สร้างภาพกราฟิกแสดงโครงสร้างการควบคุมแต่ละแบบ พร้อมกำหนดข้อมูลที่จะ แสดงบนวินโดว์กราฟิก เช่น ค่าของตัวแปรควบคุม เป็นต้น

ิช. ทดสอบเปลี่ยนค่าเซ็ตพอยท์ของตัวควบคุมแบบสเต็บ และทดสอบเปลี่ยนค่าตัว แปรรบกวนแบบสเตีบ แล้วบันทึกการตอบสนองของตัวแปรควบคุม

ช. ทำการทดลองเหมือนในข้อ ช. แต่เปลี่ยนค่าพารามิเตอร์ตัวควบคุม ฌ. บันทึกผลการตอบสนองที่ไต้จากข้อ ช. และ ช. รายละเอียดเพิ่มเติมของระบบควบคุมแบบกระจายส่วน  $\mu$ XL อยู่ในภาคผนวก ก.

| ตัวอย่าง                 | ชื่อแบบจำลอง               | โครงสร้าง          | วิธีการจูน     |                 |                 | ลูพควบคุมขอดหอ ลูพควบคุมฐานหอ |                 |
|--------------------------|----------------------------|--------------------|----------------|-----------------|-----------------|-------------------------------|-----------------|
|                          |                            | การควบคุม          |                | $K_{\text{Cl}}$ | $\tau_{\rm II}$ | $K_{C2}$                      | $\tau_{\rm I2}$ |
| 1                        | C. Vinante and W.L. Luyben | $\cal L V$         | เอกสาร         | $-2.38$         | 3.16            | 4.39                          | 1.15            |
|                          |                            |                    | Single ZN      | $-2.92$         | 3.18            | 4.31                          | 1.15            |
|                          |                            |                    | Multiloop      | $-2.59$         | 2.58            | 4.39                          | 2.58            |
|                          |                            |                    | ZN             | $-2.95$         | 3.19            | 4.36                          | 1.15            |
|                          |                            |                    | <b>BLT</b>     | $-1.17$         | 8.02            | 1.73                          | 2.89            |
|                          |                            |                    | ISE (sp.)      | $-3.52$         | 1.60            | 4.49                          | 1.55            |
|                          |                            |                    | ISE (load)     | $-4.57$         | 0.35            | 6.46                          | 0.09            |
| $\overline{2}$           | R.K. Wood and M.W. Berry   | $\cal L V$         | เอกสาร         | 0.20            | 4.44            | $-0.04$                       | 2.67            |
|                          |                            |                    | Single ZN      | 0.95            | 3.26            | $-0.20$                       | 9.00            |
|                          |                            |                    | Multiloop      | 0.65            | 10.20           | $-0.13$                       | 10.20           |
|                          |                            |                    | ZN             | 0.96            | 3.25            | $-0.19$                       | 9.28            |
|                          |                            |                    | <b>BLT</b> [1] | 0.44            | 7.02            | $-0.09$                       | 20.01           |
|                          |                            |                    | <b>BLT</b> [2] | 0.44            | 7.02            | $-0.09$                       | 33.33           |
|                          |                            |                    | ISE (sp.)      | 1.05            | 2.94            | $-0.24$                       | 3.01            |
|                          |                            |                    | ISE (load)     | 1.45            | 0.29            | $-0.30$                       | 1.21            |
| $\mathfrak{Z}$           | J.L. Marchette และคณะ      | ${\cal L}V$        | เอกสาร         | $-1.30$         | 126             | 0.98                          | 93.5            |
|                          |                            |                    | ZN             | $-1.90$         | 6.72            | $-0.81$                       | 1.96            |
|                          |                            |                    | <b>BLT</b>     | $-0.85$         | 15.01           | $-0.36$                       | 4.38            |
|                          |                            |                    | ISE (sp.)      | $-2.26$         | 3.57            | $-0.86$                       | 2.19            |
|                          |                            |                    | ISE (load)     | $-2.95$         | 0.72            | $-1.21$                       | 0.17            |
| $\overline{\mathcal{A}}$ | H. Lau IIntnut             | ${\cal L}V$        | เอกสาร         | 2.50            | 20.00           | $-1.10$                       | 20.00           |
|                          |                            |                    | ZN             | 5.94            | 3.27            | $-2.64$                       | 3.27            |
|                          |                            |                    | <b>BLT</b>     | 1.97            | 9.85            | $-0.88$                       | 9.85            |
|                          |                            |                    | ISE(sp.)       | 6.36            | 3.49            | $-2.82$                       | 3.49            |
|                          |                            |                    | ISE (load)     | 8.94            | 0.28            | $-3.97$                       | 0.28            |
| 5                        | K.V. Waller และคณะ         |                    | เอกสาร         | $-130$          | 1.60            | 13.00                         | 1.60            |
|                          |                            |                    | ZN             | $-272.54$       | 1.63            | 26.84                         | 1.63            |
|                          |                            | ${\cal L}{\cal V}$ | <b>BLT</b>     | $-94.28$        | 4.70            | 9.29                          | 4.72            |
|                          |                            |                    | ISE (sp.)      | $-300.09$       | 1.43            | 28.68                         | 1.74            |
|                          |                            |                    | ISE (load)     | $-413.59$       | 0.15            | 40.30                         | 0.14            |

ารางที่ 5.2 พารามิเตอร์ตัวควบคุมของตัวอย่างทดลอง

f.

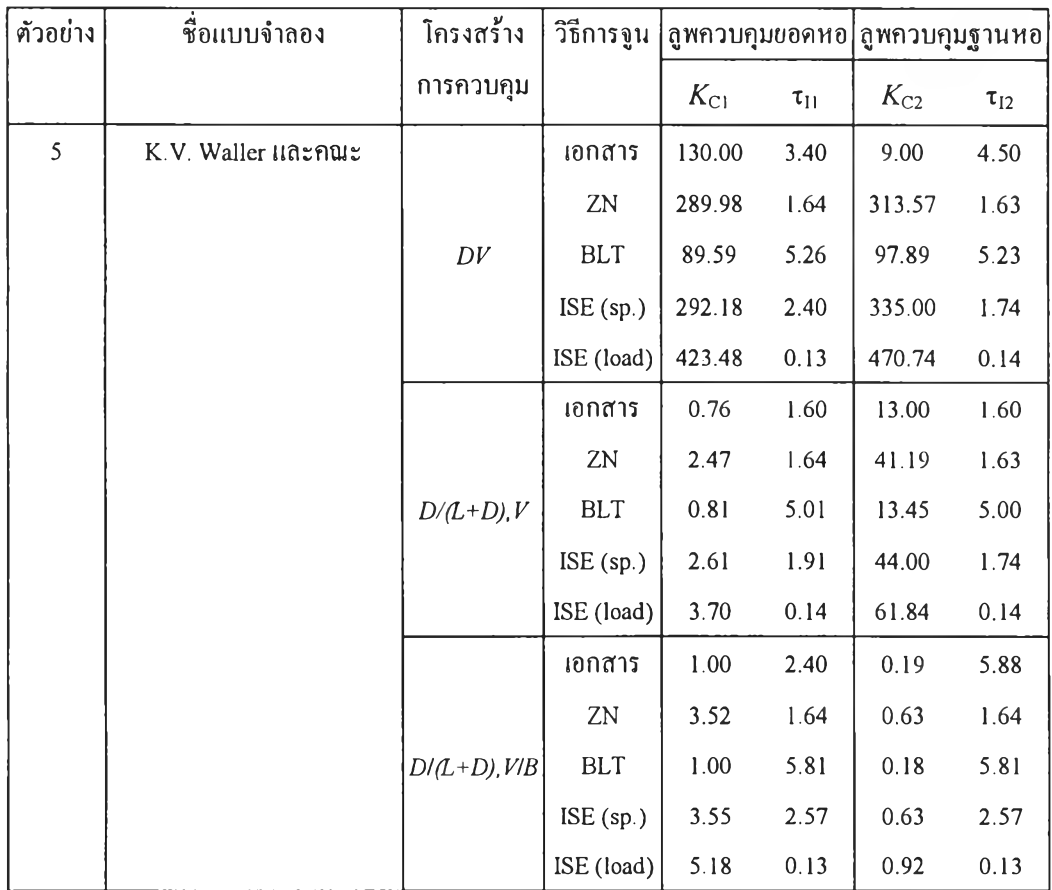

 $\frac{1}{2} \frac{1}{2}$ 

ł

 $\mathcal{M}$  .